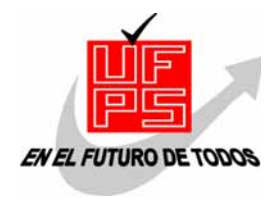

**UNIVERSIDAD FRANCISCO DE PAULA SANTANDER**  BIBLIOTECA EDUARDO COTE LAMUS

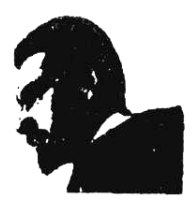

#### **RESUMEN – TESIS DE GRADO**

#### Autores: JAIRO ALBERTO RANGEL VERA MAGDA EUGENIA ALBARRACÍN DURAN

Facultad: INGENIERÍAS

Plan de Estudios: INGENIERÍA CIVIL

Director: ANTONIO VICENTE GRANADOS GUERRERO

Título de la Tesis: USO DEL LENGUAJE DE PROGRAMACIÓN RPL EN EL

DISEÑO E IMPLEMENTACIÓN DE PROGRAMAS PARA LA CALCULADORA

HP48 APLICADOS A LA INGENIERÍA CIVIL

#### RESUMEN

El presente trabajo de grado plasma una manera sencilla de aprender a programar en el lenguaje de programación USER-RPL la calculadora Hewlett Packard 48, ya que es una herramienta poderosa debido a su funcionalidad para crear aplicaciones a diferentes áreas de la ingeniería civil.

CARACTERÍSTICAS

PÁGINAS 475 PLANOS ILUSTRACIONES CD-ROM 1

#### **USO DEL LENGUAJE DE PROGRAMACIÓN RPL EN EL DISEÑO E IMPLEMENTACIÓN DE PROGRAMAS PARA LA CALCULADORA HP48 APLICADOS EN INGENIERÍA CIVIL**

#### **JAIRO ALBERTO RANGEL VERA MAGDA EUGENIA ALBARRACÍN DURAN**

**UNIVERSIDAD FRANCISCO DE PAULA SANTANDER FACULTAD DE INGENIERÍAS PLAN DE ESTUDIOS DE INGENIERÍA CIVIL SAN JOSÉ DE CÚCUTA 2004** 

#### **USO DEL LENGUAJE DE PROGRAMACIÓN RPL EN EL DISEÑO E IMPLEMENTACIÓN DE PROGRAMAS PARA LA CALCULADORA HP48 APLICADOS EN INGENIERÍA CIVIL**

#### **JAIRO ALBERTO RANGEL VERA MAGDA EUGENIA ALBARRACÍN DURAN**

**Proyecto de Grado presentado como requisito para optar el título de Ingeniero Civil** 

**Director del proyecto:** 

**ANTONIO VICENTE GRANADOS GUERRERO Ingeniero Civil** 

**UNIVERSIDAD FRANCISCO DE PAULA SANTANDER FACULTAD DE INGENIERÍAS PLAN DE ESTUDIOS DE INGENIERÍA CIVIL SAN JOSÉ DE CÚCUTA 2004** 

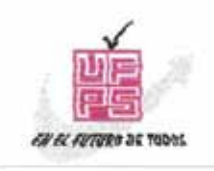

UNIVERSIDAD FRANCISCO DE PAULA SANTANDER FACULTAD DE INGENIERIA

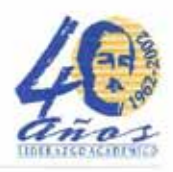

### ACTA DE SUSTENTACION DE UN TRABAJO DE GRADO

FECHA : 15 DE ABRIL DE 2004 HORA: 8:00 p.m.

LUGAR: SALA 4 - TERCER PISO EDIFICIO CREAD - UFPS

PLAN DE ESTUDIOS: INGENIERIA CIVIL

TITULO DE LA TESIS: "USO DEL LENGUAJE DE PROGRAMACION RPL EN EL DISEÑO E IMPLEMENTACION DE PROGRAMAS PARA LA CALCULADORA HP48 APLICADOS A INGENIERIA CIVIL"

JURADOS: GUSTAVO ADOLFO CARRILLO SOTO JORGE FERNANDO MARQUEZ PEÑARANDA JOSE GREGORIO PABON MIELES

DIRECTOR: INGENIERO ANTONIO VICENTE GRANADOS GUERRERO.

NOMBRE DE LOS ESTUDIANTES:

CODIGO

CALIFICACION

**NUMERO** LETRA

JAIRO ALBERTO RANGEL VERA MAGDA EUGENIA ALBARRACIN DURAN

112709  $4,6$ 113370  $4,6$ 

CUATRO, SEIS CUATRO, SEIS

# MERITORIA

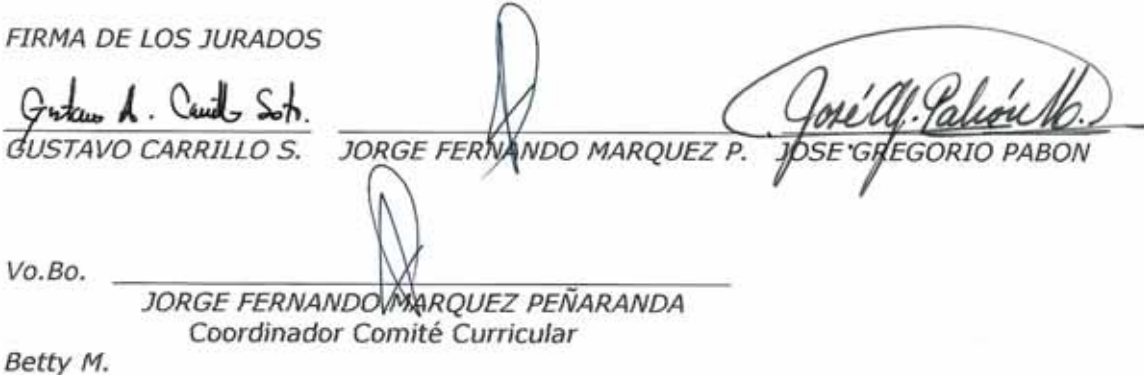

*Mantén tus pensamientos positivos; porque tus pensamientos se convierten en palabras.* 

*Mantén tus palabras positivas; porque tus palabras se convierten en tus acciones.* 

*Mantén tus acciones positivas; porque tus acciones se convierten en tus hábitos.* 

*Mantén tus hábitos positivos; porque tus hábitos se convierten en tus valores.* 

*Mantén tus valores positivos; porque tus valores se convierten en tu destino.* 

*Dedico este gran esfuerzo a mi madre, esa gran flor que me da ese apoyo incondicional por siempre. En adición, quiero reconocer a mis hermanos y amigos por su gran ayuda para alcanzar este logro. Y sobre todo a Dios, ese Padre Celestial que nunca nos abandona y nos lleva de su mano para lograr nuestras metas.* 

**Jairo** 

*Luego de haber realizado esta labor con obstinación, doy gracias a Dios luz de sabiduría, a mis padres, a mi Jesucristo, por la intrepidez al forjarme un mejor futuro.* 

# **Magda**

#### **AGRADECIMIENTOS**

Los autores expresan su gesto de gratitud y reconocimiento sincero, por la colaboración y apoyo recibido:

Al Ingeniero Antonio Vicente Granados, Director del Proyecto, por brindarnos orientación metodológica en la elaboración y desarrollo del Proyecto de Grado.

Al Ingeniero Gregorio Pabón Mieles, por brindarnos asesoría, orientación, colaboración científica en la elaboración y desarrollo del Proyecto de Grado.

Al Ingeniero Gustavo Adolfo Carrillo Soto, por ser el promotor del Proyecto de Grado.

A las Secretarias Yaneth Cuberos y Betty Mariño por su colaboración incondicional.

A Carlos Eduardo, Oswaldo, Jimmy, Carlos Herley, Heberth, Alexis, Yowa y Edward; compañeros de estudio.

A todas aquellas personas que de una u otra forma sirvieron de ayuda, apoyo y estímulo en la realización de éste trabajo.

## **CONTENIDO**

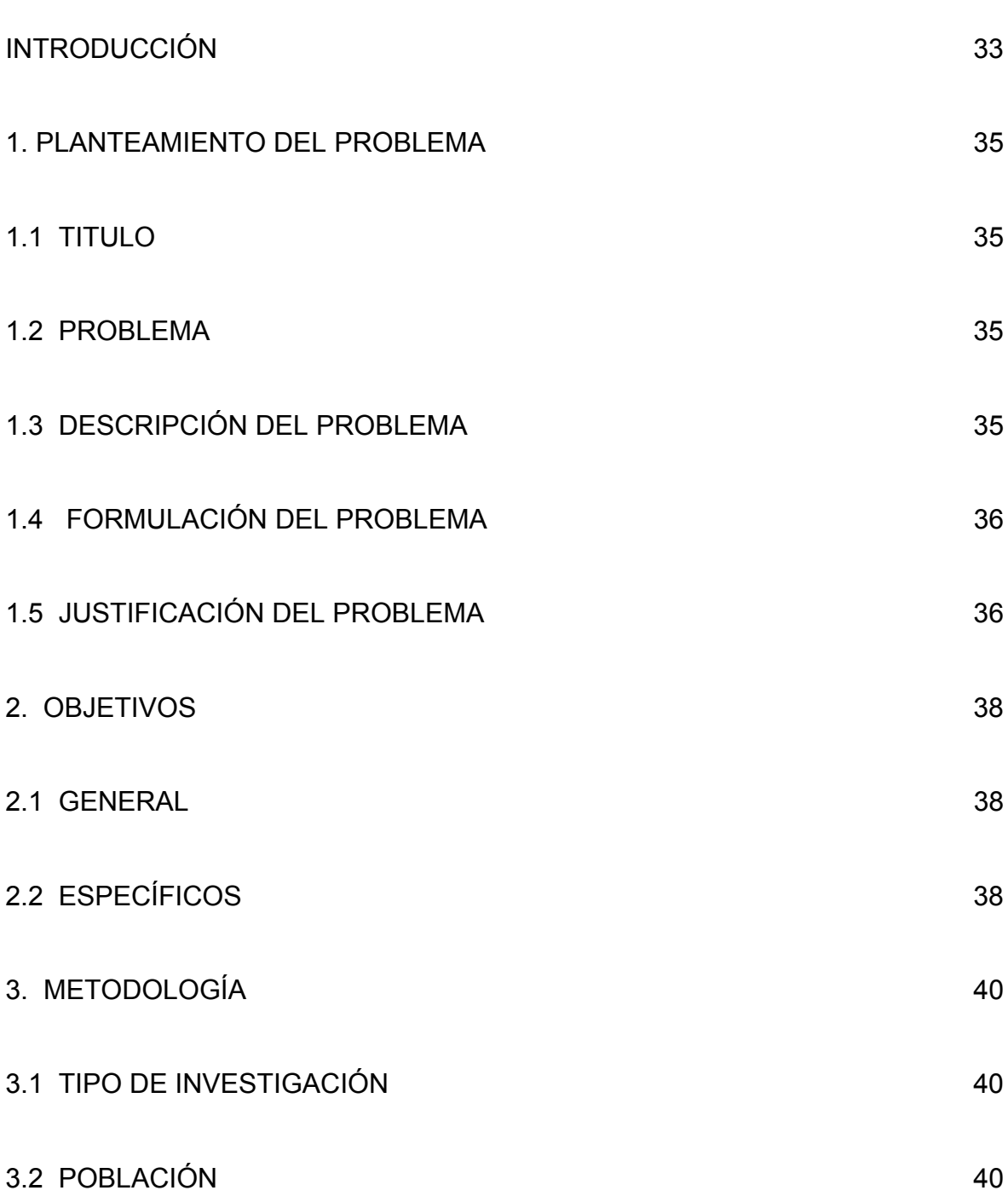

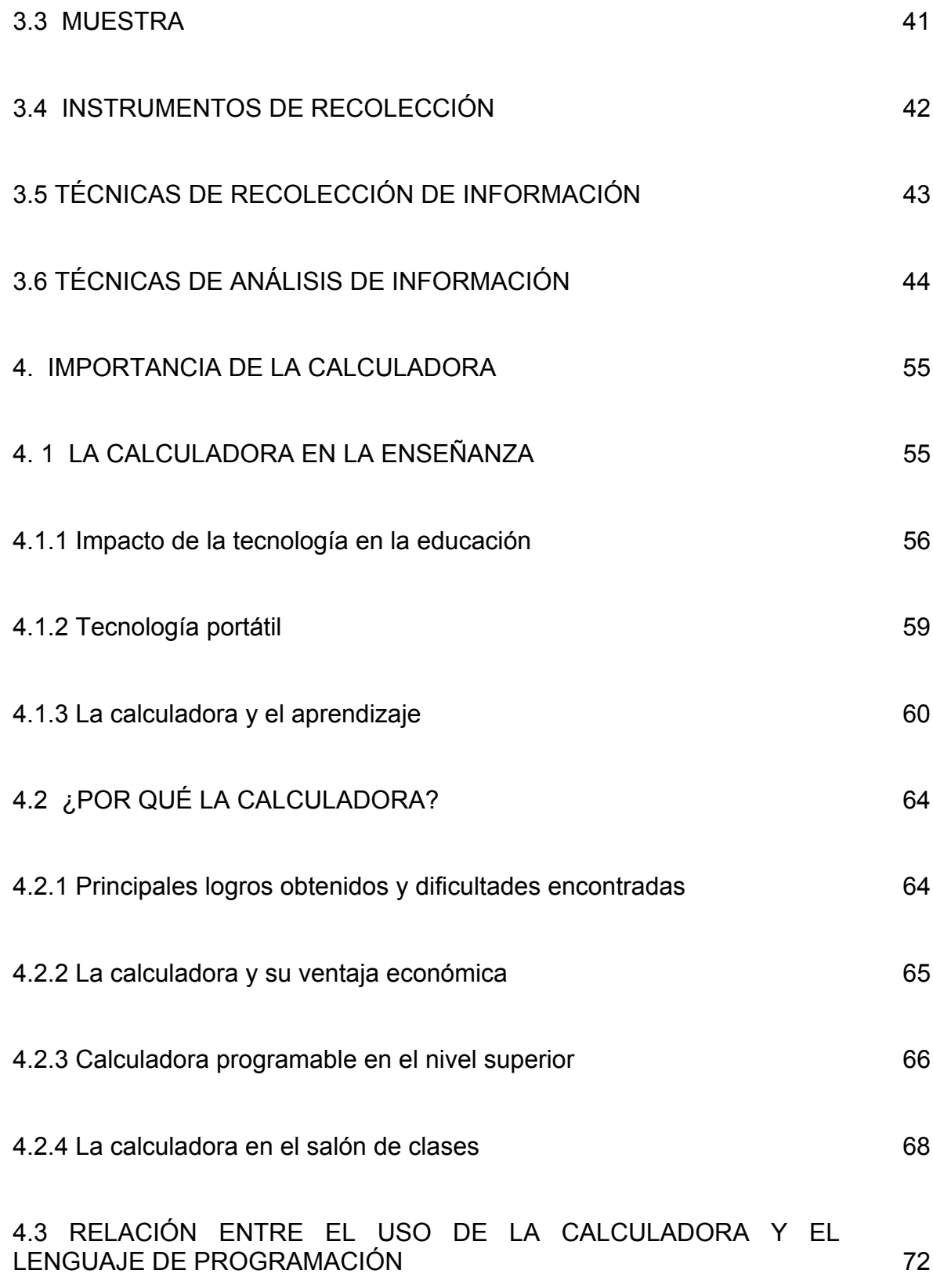

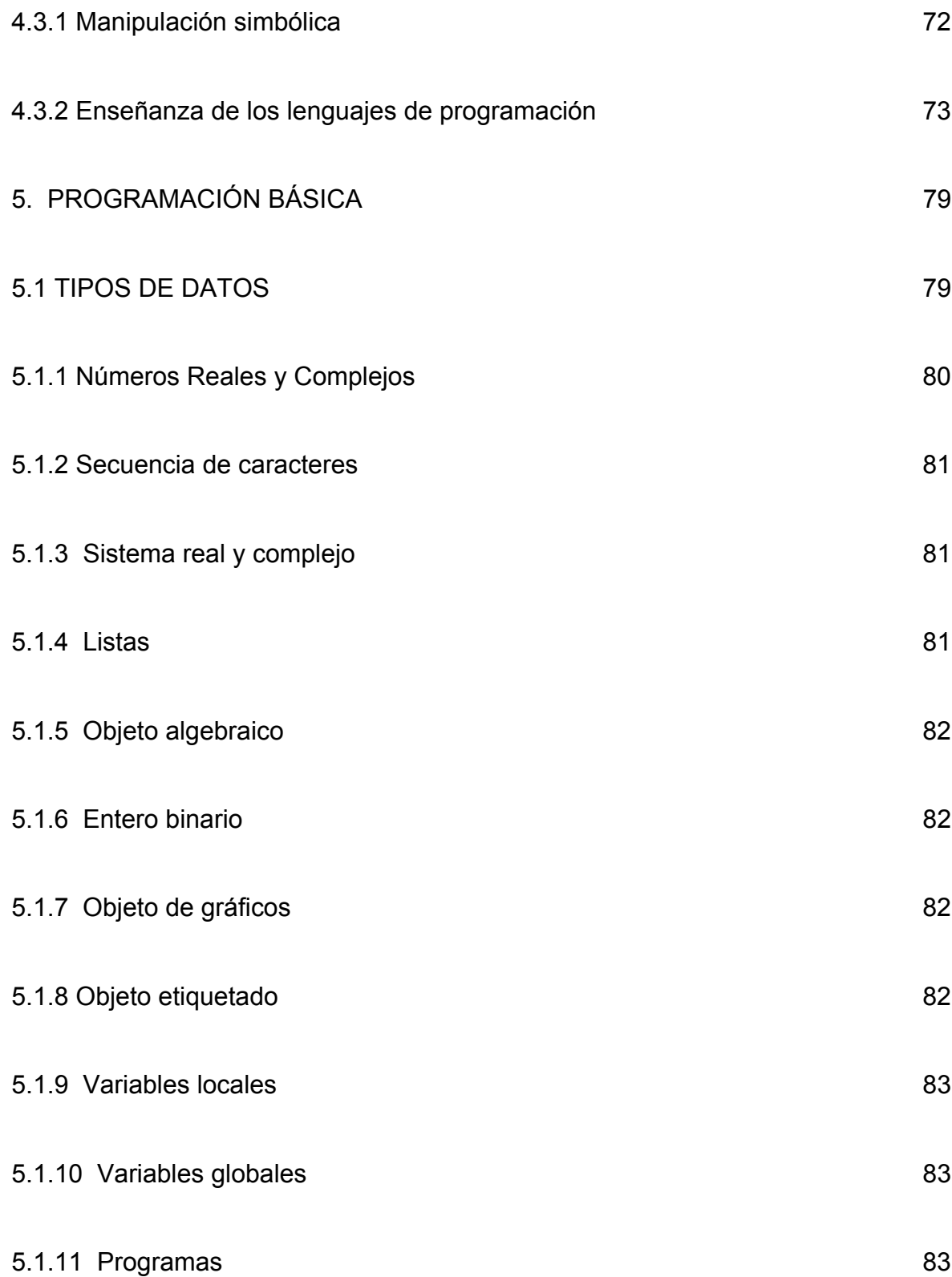

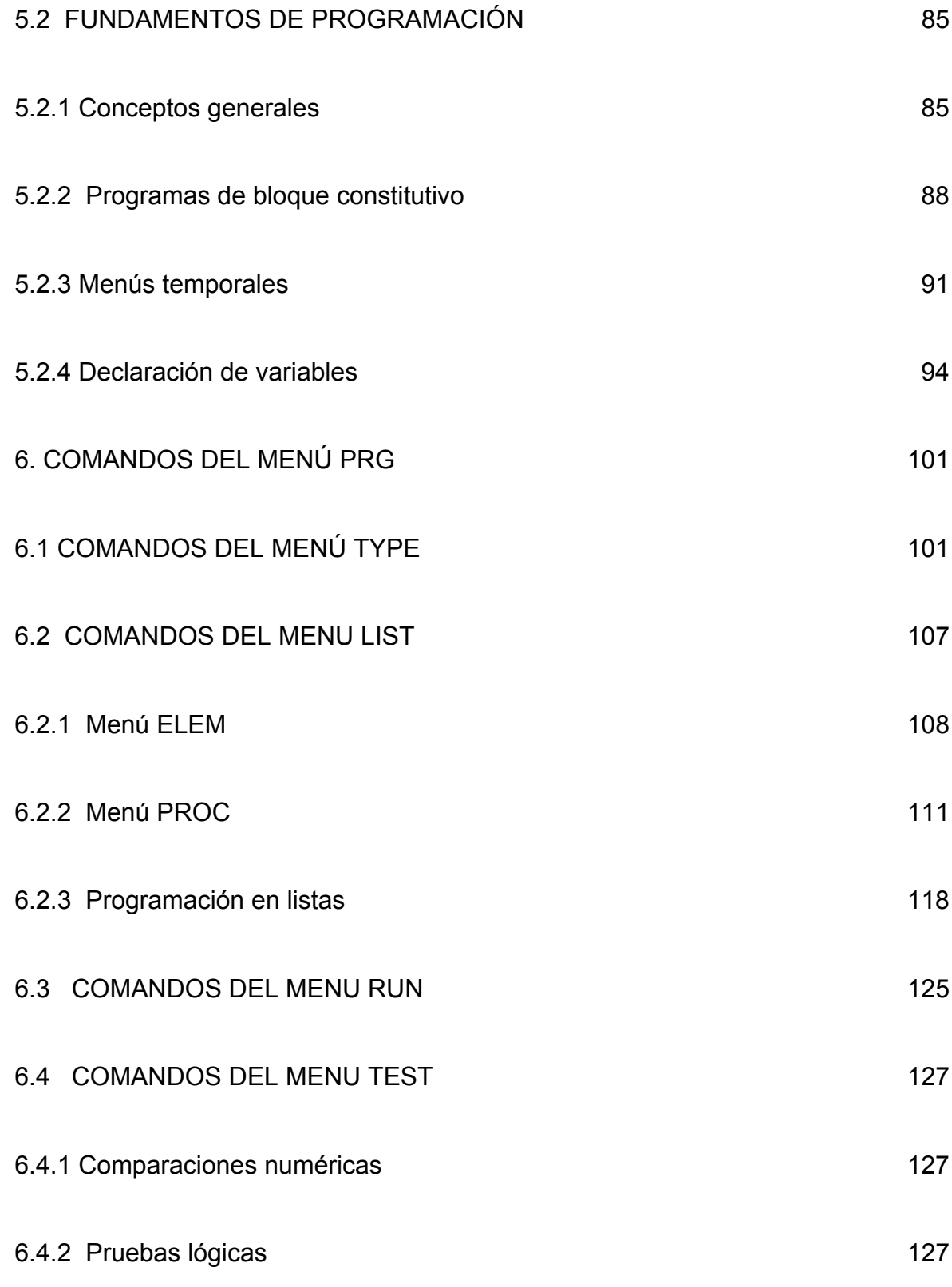

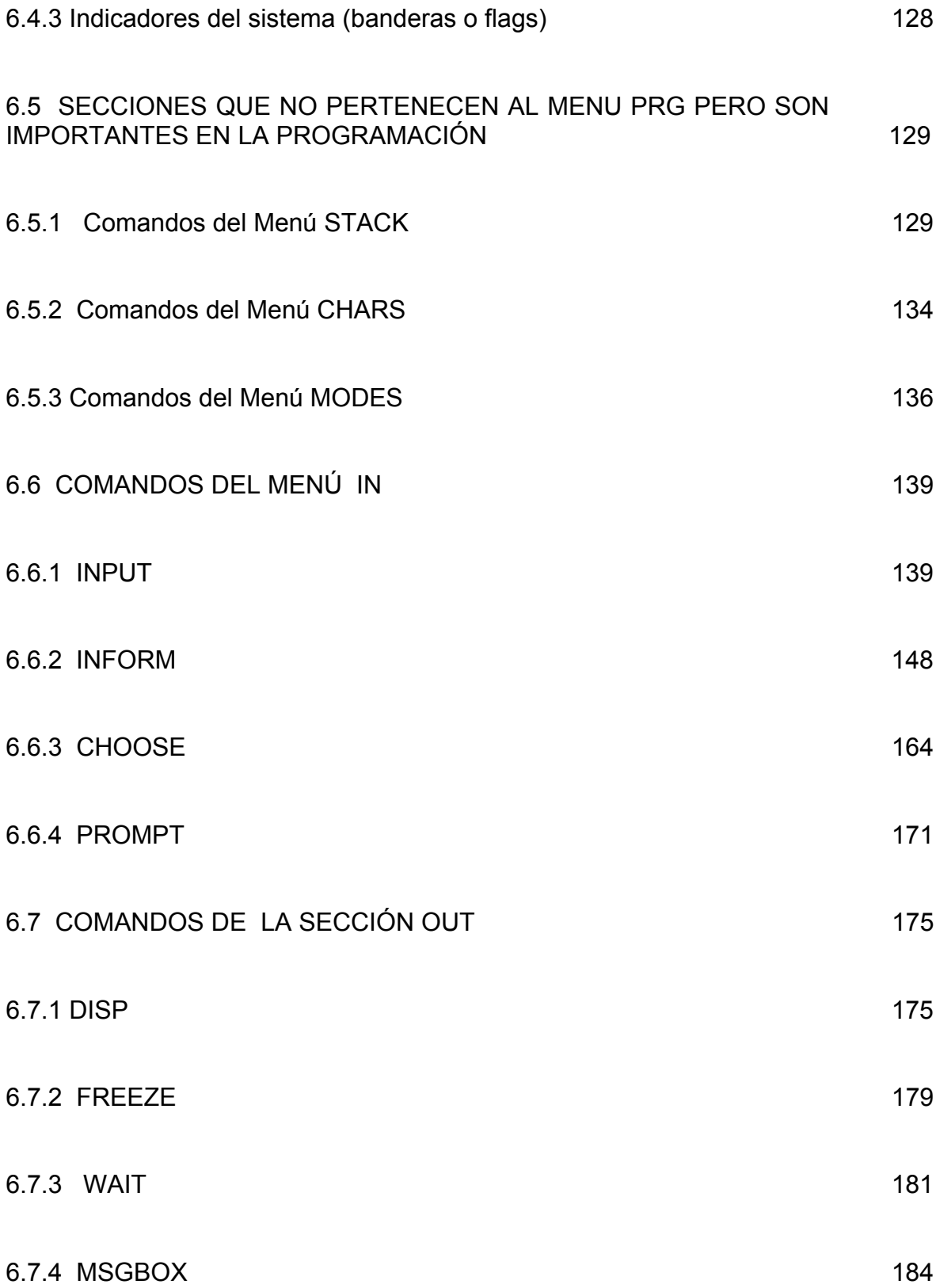

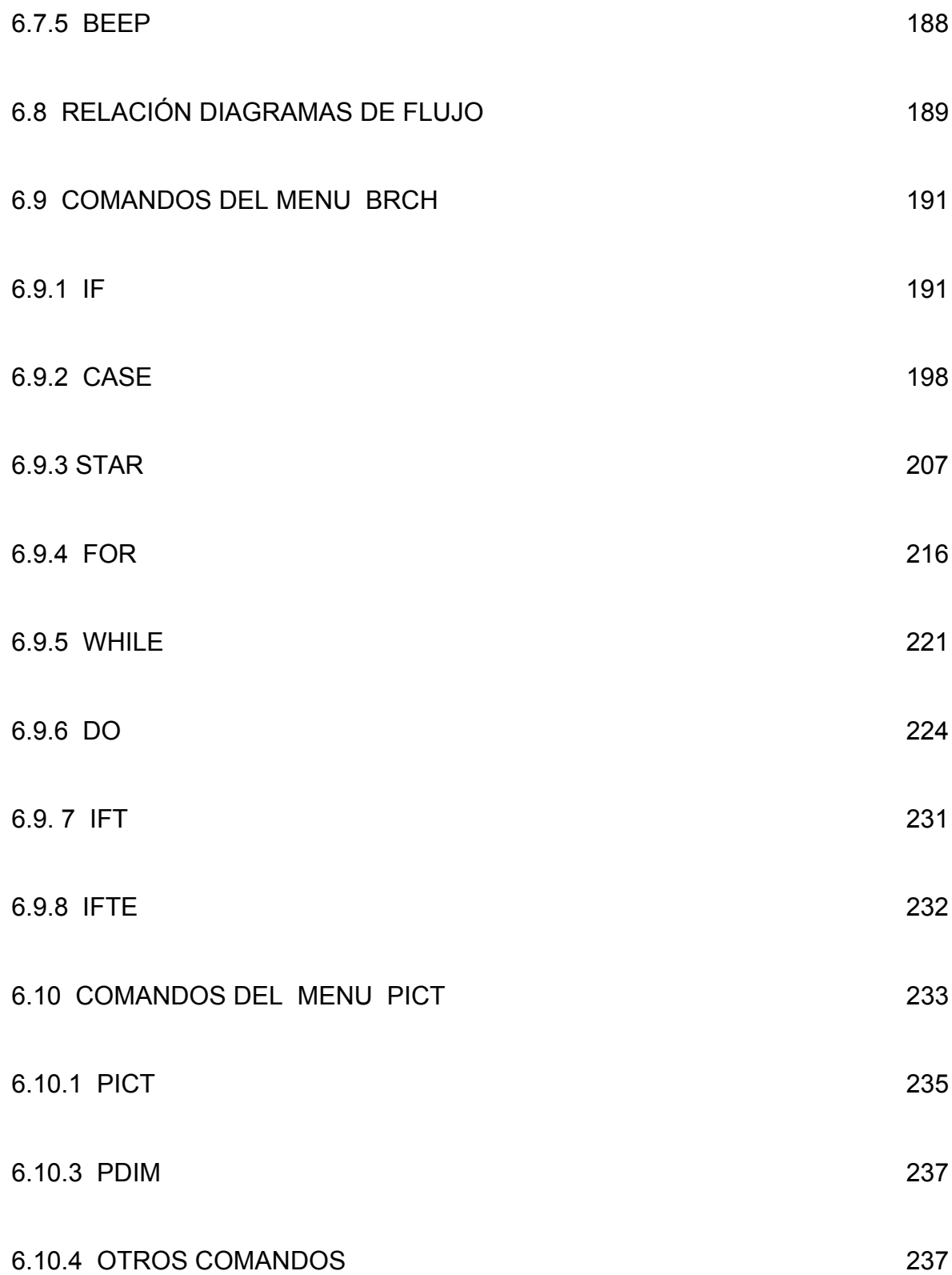

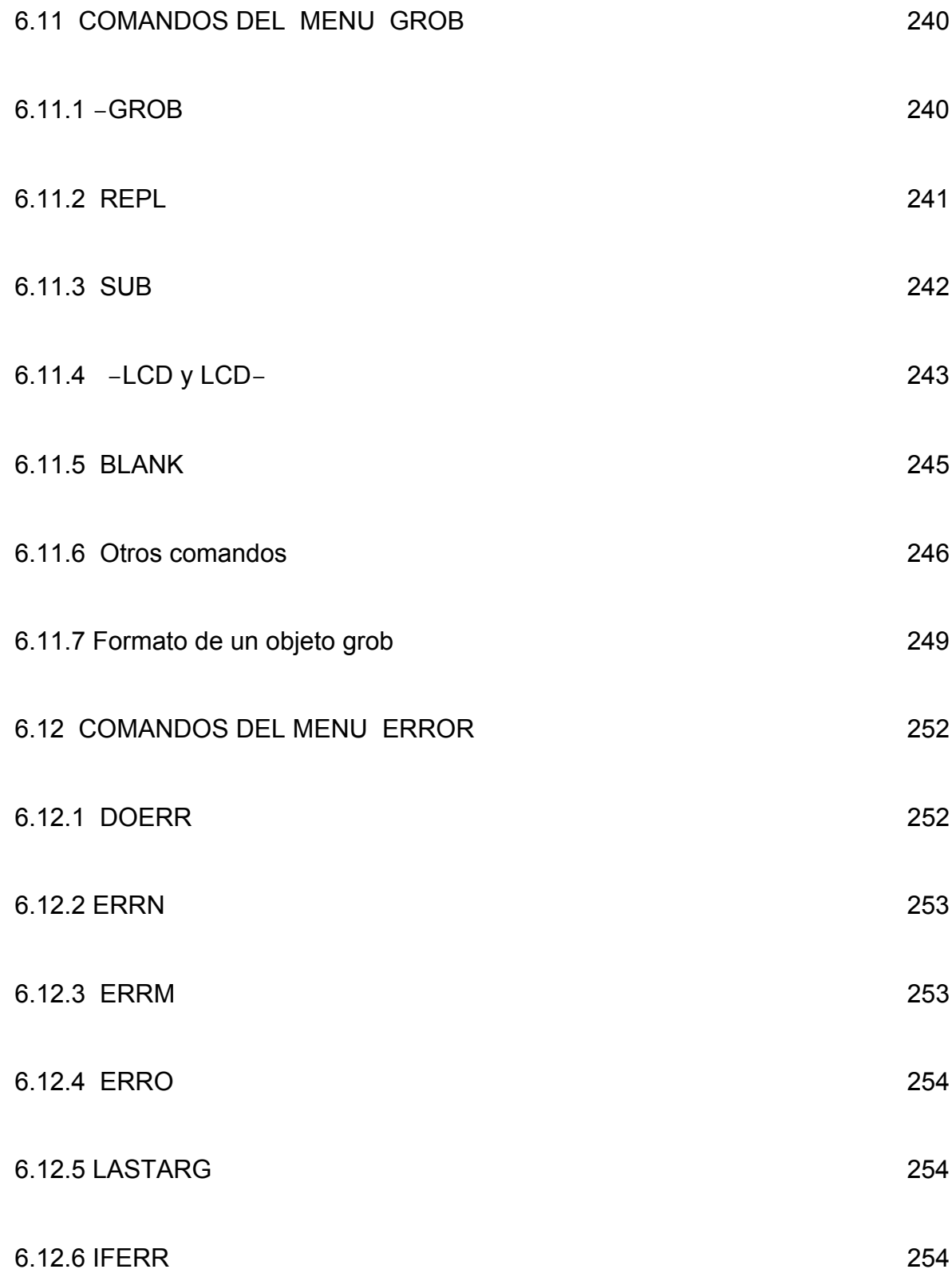

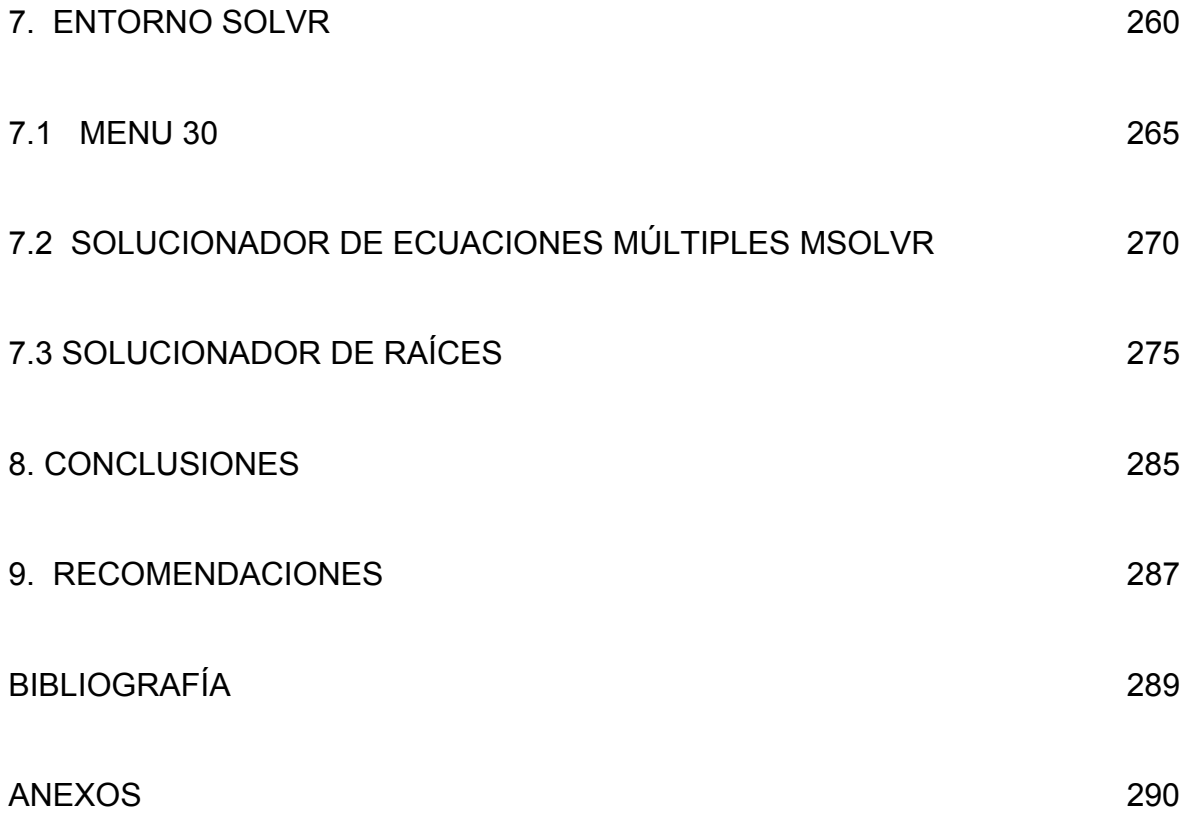